# **CSSE 220 Day 10**

Some Software Engineering Techniques (Class Diagrams, Pair Programming & Version Control) Game of Life Exercise

## Software Process: The Early Days

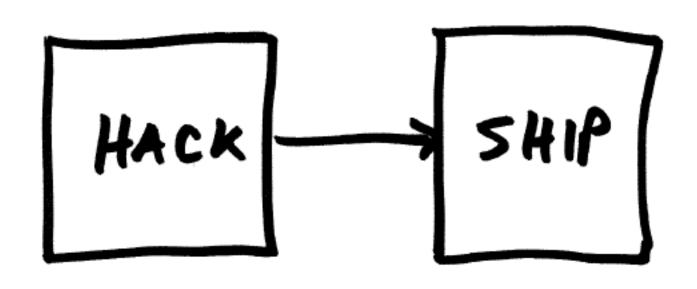

## So, what is Software Process?

Hint: software is the part of a computer system that is suppose to change!

- Take 15 seconds and think about it
- Turn to neighbor and discuss what you think for a minute
- Let's talk?

Iterative

Waterfall Incremental

Spiral

Extreme Programming

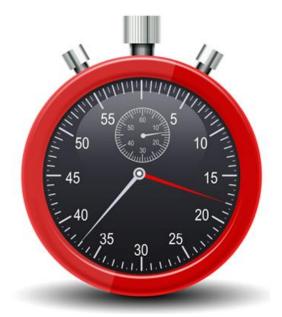

Producing Software is an Elaboration and Refinement Process

Starting with Abstract Requirements, successively *Elaborate* and *Refine* them into specifications, models, and more concrete implementation

A Software Process organizes the life cycle activities related to the creation, delivery, and maintenance/evolution of software systems

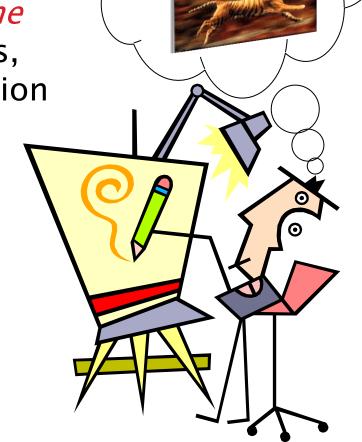

## Software Engineering Techniques

- Class Diagramming
- Pair programming
- Team version control
- Brief mention of Regression Testing

## Diagramming Classes

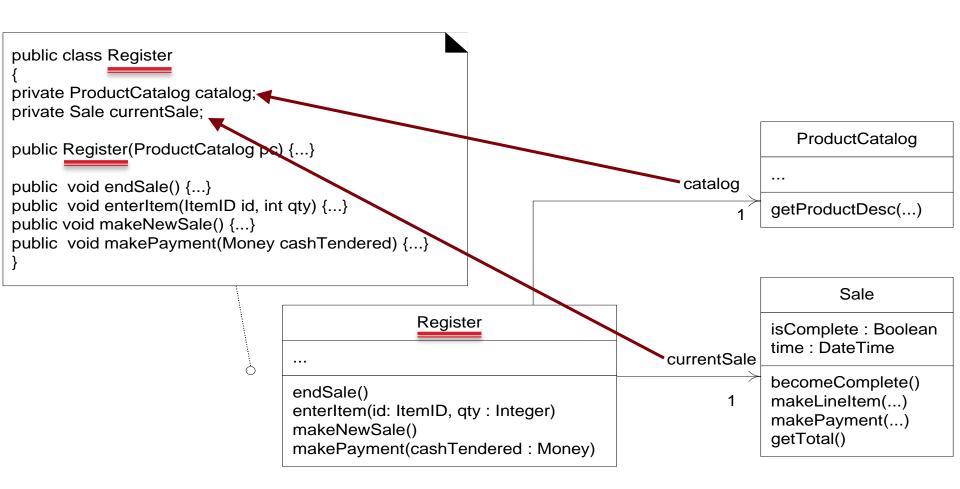

# Example Class Diagram

Class name

Fields

- Shows the:
  - Attributes
     (data, called fields in Java) and
  - Operations
     (functions, called methods in Java)
     of the objects of a class
- Does not show the implementation
- Is *not* necessarily complete

Methods

#### String

```
data: char[]
boolean contains(String s)
boolean endsWith(String suffix)
int indexOf(String s)
int length()
String replace(String target,
                 String replace)
String substring(int begin,
                   int end)
String toLowerCase()
```

String objects are *immutable* – if the method produces a String, the method *returns* that String rather than mutating (changing) the implicit argument

## Exercise: Class Diagrams

 Task: Make Class diagrams for the Censor and CensorTest classes from Word Games

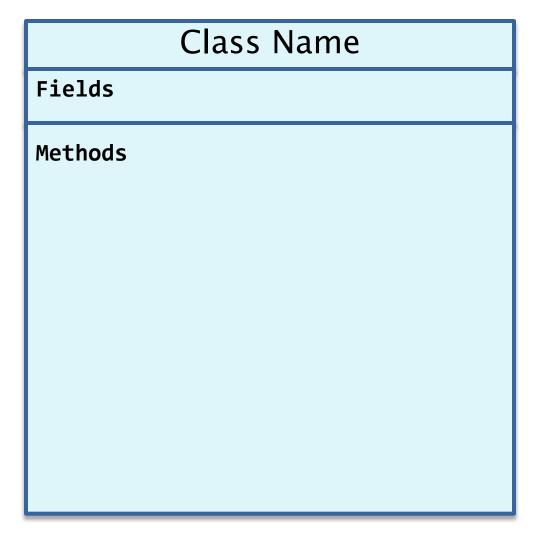

## Exercise: Class Diagrams

#### Censor

characterToCensor: char

String transform(String stringToTransform)

#### CensorTest

censorEvery e: Censor

censorEvery a: Censor

testEmptyString()

testLongString()

```
setup()
testAllCensorCharacters()
testNoCensorCharacters()
testCensoringAn_a()
testUpperAndLowerCase()
testSpecialCharacters()
testAstrisks()
```

#### GOOD CODERS ....

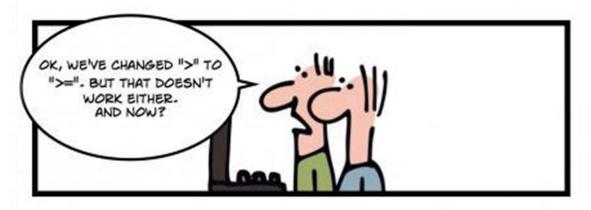

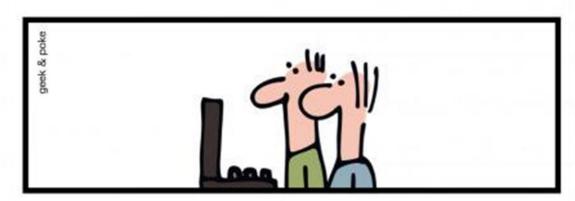

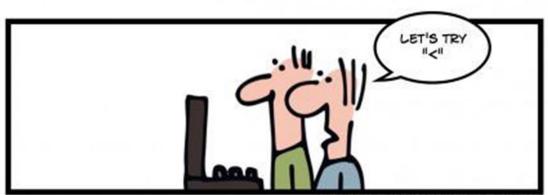

# What Is Pair Programming?

- Two programmers work side-by-side at a computer, continuously collaborating on the same design, algorithm, code, and/or test
- Enable the pair to produce higher quality code than that produced by the sum of their individual efforts
- Let's watch a video...

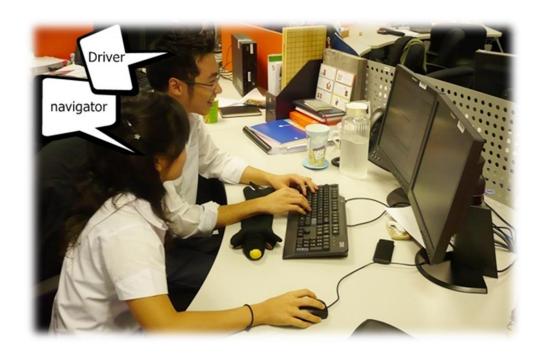

## Pair Programming

- Working in pairs on a single computer
  - The *driver*, uses the keyboard, talks/thinks out–loud
  - The navigator, watches, thinks, comments, and takes notes
  - Person who really understands should start by navigating ©
- For hard (or new) problems, this technique
  - Reduces number of errors
  - Saves time in the long run

## How Does This Work? (1 of 2)

#### Pair-Pressure

- Keep each other on task and focused
- Don't want to let partner down

#### Pair-Think

- Distributed cognition:
  - Shared goals and plans
  - Bring different prior experiences to the task
  - Must negotiate a common shared of action

### Pair-Relaying

- Each, in turn, contributes to the best of their knowledge and ability
- Then, sit back and think while their partner fights on

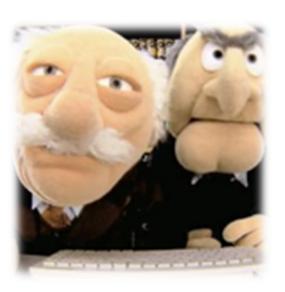

## How Does This Work? (2 of 2)

#### Pair–Reviews

- Continuous design and code reviews
- Improved defect removal efficiency (more eyes to identify errors)
- Removes programmers distaste for reviews (more fun)

### Debug by describing

Tell it to the "Rosie in the Room"

#### PAIR PRUGRAMMING 100 EYES 010 BRAINS 001 MIND

#### Pair-Learning

- Continuous reviews → learn from partners
- Apprenticeship
- Defect prevention always more efficient than defect removal

# Partnering the Pair

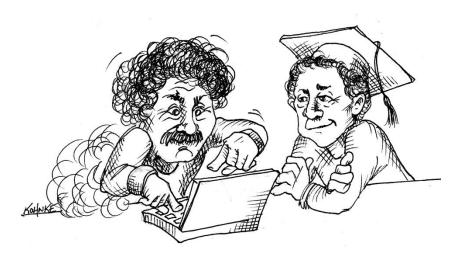

**Expert paired with an Expert** 

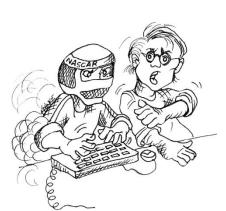

**Professional Driver Problem** 

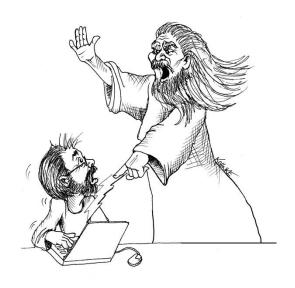

**Expert paired with a Novice** 

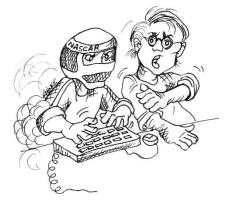

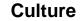

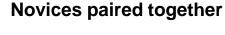

# What can go wrong when you are working with your team on the same system artifacts?

- ▶ Take 15 seconds and think about it
- Turn to neighbor and discuss what you think for a minute and list a few examples
- Let's talk?

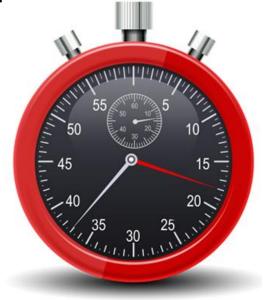

## Software Has Multiple Versions

- Why? Again, software is suppose to change ...
- Different releases of a product
- Variations for different platforms
  - Hardware and software
- Versions within a development cycle
  - Test release with debugging code
  - · Alpha, beta of final release
- Each time you edit a program

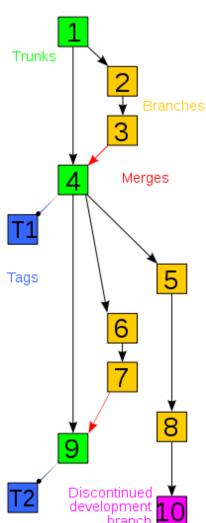

## Scenario I: Normal Development

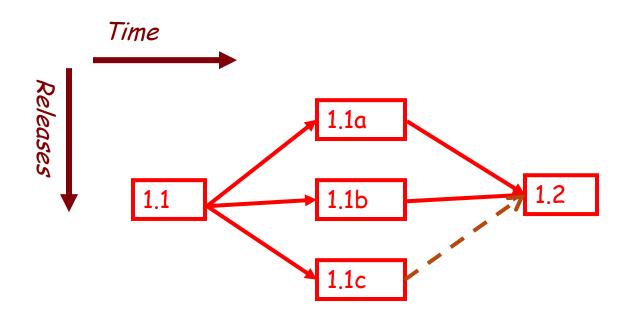

You are in the middle of a project with three developers named a, b, and c.

# Version Control Scenario II: Bug Fix

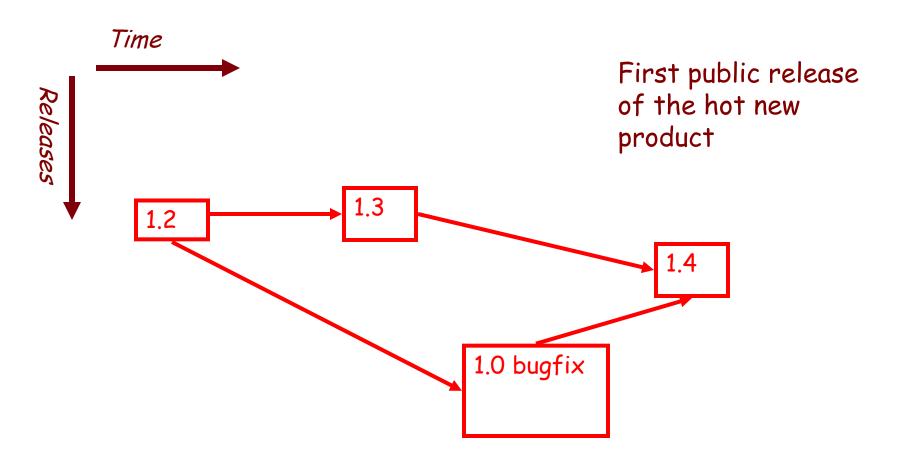

## **Team Version Control**

- Version control tracks multiple versions
  - Enables old versions to be recovered
  - Allows multiple versions to exist simultaneously
- Always:
  - Update before working
  - Update again before committing
  - Commit often and with good messages
- Communicate with teammates so you don't edit the same code simultaneously
  - Pair programming ameliorates this issue

## **Team Version Control**

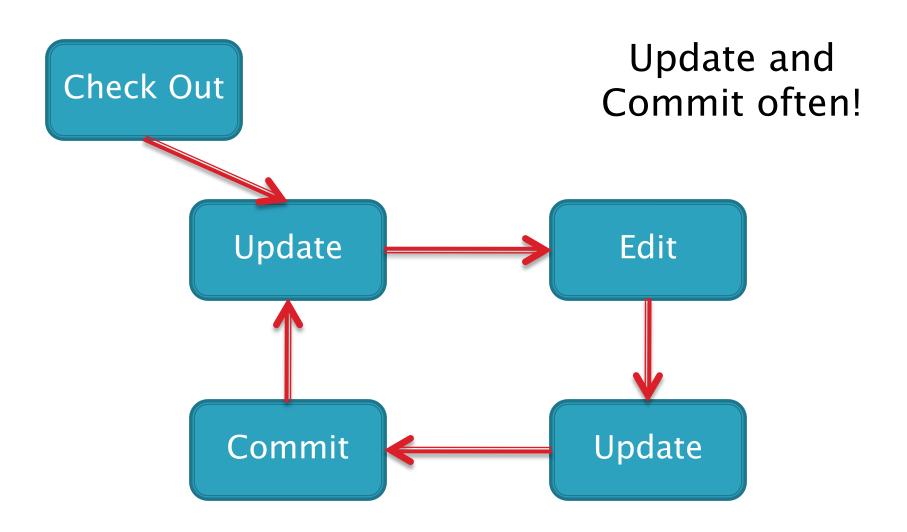

# Why do you keep versions of the test suite under configuration management?

- ▶ Take 15 seconds and think about it
- Turn to neighbor and discuss what you think for a minute
- Let's talk?

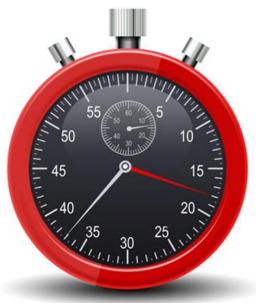

## Regression Testing

- Keep and run old test cases
- Create test cases for new bugs
  - Like antibodies, to keep a bug from coming back
- Remember:
  - You can right-click the project in Eclipse to run all the unit tests

# Checkout Today's work

- Go to SVN repository view at bottom of workbench
  - Window→ show view→ Other→ SVN→ SVN
     Repositories
- Right click in SVN View, then choose New SVN Repository Location
  - http://svn.csse.rose-hulman.edu/repos/csse220-201420-"your\_team\_repository"

## Game of Life

- A new cell is born on an empty square if it has exactly 3 neighbor cells
- A cell dies of overcrowding if it is surrounded by 4 or more neighbor cells
- 3. A cells dies of loneliness if it has just0 or 1 neighbor cells

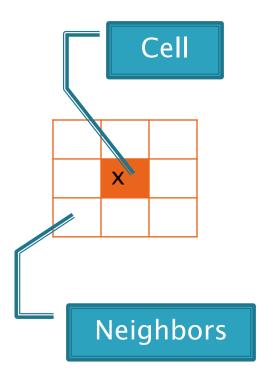

## **Work Time**

- Work with your partner on the GameOfLife project
  - Get help as needed
  - The TODOs are numbered do them in the indicated order.
  - Follow the practices of pair programming!
- Don't do any of the work without your partner!